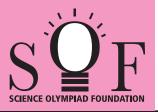

# SAMPLE PAPER SYLLABUS 2022-23

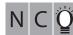

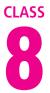

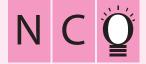

SOF NATIONAL CYBER OLYMPIAD

| Total Questions : 50     |                       |                    | Time : 1 hr.          |  |
|--------------------------|-----------------------|--------------------|-----------------------|--|
| PATTERN & MARKING SCHEME |                       |                    |                       |  |
| Section                  | (1) Logical Reasoning | (2) Computers & IT | (3) Achievers Section |  |
| No. of Questions         | 10                    | 35                 | 5                     |  |
| Marks per Ques.          | 1                     | 1                  | 3                     |  |

#### SYLLABUS

Section – 1 : Verbal and Non-Verbal Reasoning.

Section – 2 : Fundamentals of Computers, Algorithms & Flowcharts (Advanced symbols), Internet & Viruses, HTML & CSS [Html, Head, Title, Body (Attributes: Background, Bgcolor, Text, Link, Alink, Vlink), Font (Attributes: Color, Size, Face), Center, BR, HR (Attributes: Size, Width, Align, Noshade, Color), Comment tag(<!---->), <H1>...<H6>, <P>, <B>, <I>, <U>, <IMG>, Html Elements: A, UI and OI (Attributes: Type, Start), Li], Flash CS6, MS-Access, Networking, MS-Word (Exploring File tab, Language and Translate options, Tracking features -Comments, Reviewing Pane, Tracking Changes, Comparing, Combining and Protecting documents, Working with References), MS-PowerPoint (Exploring File tab and Slide Show tab, Comparing, Combining and Protecting presentations), MS-Excel(Exploring File tab, Useful Formulas and Functions - IF,Even, Odd, LCM, GCD, Power, Product, Round, Sqrt, Sum, Min, Max, Average, Count, Upper, Lower And Replace, Cell referencing, Using Defined Names group ), Memory & Storage Devices, Number System (Introduction), Basics of Cyber Crimes, Cyber Laws, Operating Systems(Introduction, Features, Types-single user and multi-user), Latest Developments in the Field of IT.

Section – 3 : Higher Order Thinking Questions - Syllabus as per Section – 2. Questions are based on Windows 10 and MS-Office 2016.

## LOGICAL REASONING

 Select the correct mirror image of the given word, if the mirror is placed vertically to the right.

### LeOPArD

| JeOPArD (A) | LeOPArD (B)          |
|-------------|----------------------|
| LeOPALD ()  | LeObArD ( <b>C</b> ) |

 Select a figure from the options, which satisfies the same condition of the placement of the dots as in Fig. (X).

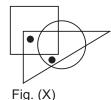

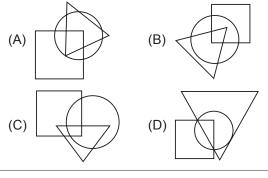

3. How many 7s are there in the following series which are preceded by even number and followed by odd number?

87678675679761677688697687

(A) None (B) One

(C) Two (D) Three

## COMPUTERS AND INFORMATION TECHNOLOGY

6.

- 4. Which of the following is NOT available as a category in Control Panel of Windows 10?
  - (A) System and Security
  - (B) Network and Internet
  - (C) Bluetooth Settings (D) Ease of Access

(B) To insert an index into the document

(C) Merge document to PDF files

 The function of given icon in MS-Word 2016 is \_\_\_\_\_.
(A) To mark the document as final

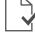

CSS stands for \_\_\_\_\_. (A) Computer Style Sheets

CSS is used to style an HTML document. Here,

- (B) Combined Sheet Styles
- (C) Common Sheet Styles
- (D) Cascading Style Sheets
- 7. Which of the following number system contains just two digits 0 and 1?
  - (A) Binary(C) Octal
- (B) Decimal
- (D) Hexadecimal

(D) Insert Flash video

- Which of the following is the CORRECT way to access Rehearse Timings feature in MS-PowerPoint 2016?
  - (A) Slide Show tab  $\rightarrow$  Set Up group  $\rightarrow$  Rehearse Timings
- (B) Review Tab  $\rightarrow$  Slide group  $\rightarrow$  Rehearse Timings
- (C) Setup tab  $\rightarrow$  Timings group  $\rightarrow$  Rehearse
- (D) Slide show tab  $\rightarrow$  Timings group  $\rightarrow$  Rehearse

## **ACHIEVERS SECTION**

**9.** Which of the following statements hold(s) true about telnet?

Statement 1 : It allows to connect to remote computers.

- Statement 2 : It only allows to buy and sell online products.
- (A) Only Statement 1
- (B) Only Statement 2
- (C) Both Statement 1 and Statement 2

- (D) Neither Statement 1 nor Statement 2
- **10.** Select the INCORRECT statement(s) about single user operating system.
  - (A) It is useful for a computer intended to run multiple users at once.
  - (B) It is used by only one user at a time.
  - (C) Both (A) and (B)
  - (D) None of these

SPACE FOR ROUGH WORK

10. (A)